**Photoshop CS6 Crack Full Version Free (Final 2022)**

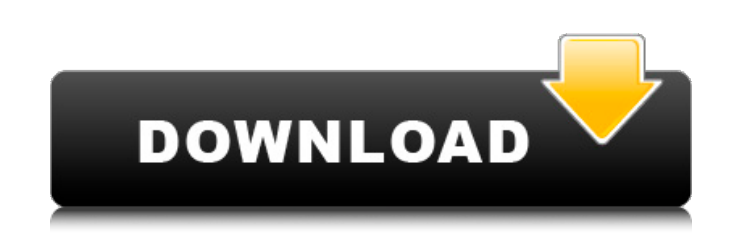

\* \*\*Mac: \*\* www.adobe.com/products/photoshop \* \*\*PC: \*\* www.adobe.com/photoshop ## Bridge Bridge (formerly Photoshop Elements) is a free, easy-to-use program for managing your digital photo collection. It gives you several ways to view, organize, and edit your images, and much more. It's a great way to get organized or have fun playing with images. You can also use Bridge as an image-manipulation tool. After you add images to the Bridge Library, you can give them a quick tweak, and you also have the tools to fine-tune your work. The best way to use Bridge is to start with a folder full of images. Drag the first photo in the folder you want to work on into the left panel of the program (see Figure 5-20) and then add images to the folder in order to see them in the Project panel of the left side of the window.

## **Photoshop CS6 Download**

1. Why Photoshop and not Photoshop Elements? Adobe has made many improvements in the last version of Photoshop. You need to buy the full version of Photoshop for editing and photo management to access most of the new features. Adobe uses some proprietary technologies in Photoshop and Photoshop Elements. The desktop version of the application does not support all the features of the web app, including HTTPS in the browser (except Chrome), saving images to the desktop, exporting images to other formats (save for web), browsing and viewing images as web pages, working with photostreams, etc. We hope that Adobe will continue to develop the application and improve its usability in the future. 2. What is Adobe Photoshop? Adobe Photoshop is a photo and graphic editing application. It can help you create stunning images from the images you take from your camera. You can manipulate and edit the photos you take using the set of professional tools and tools. Photoshop is available for many platforms including Windows, macOS and iOS. Photoshop Elements is a free version of Adobe Photoshop without all the features. 3. What is Adobe Photoshop Elements? Adobe Photoshop Elements is a popular photo editor. It is designed to give you the most common editing and modifying features of the Adobe Photoshop. It is an advanced photo and graphic editor with many filters and features. 4. What is a workflow? A workflow is how you organize your tasks and methods for completing tasks. As a designer, when you are preparing images for print, web, and other media, you need to organize your activities in a logical manner. A workflow is a series of steps in which you can complete a task. Now, we will show you how to create a Photoshop workflow for each of these three formats: 5. Creating a Web Design Photoshop Workflow 1. Create a folder on your desktop On your computer, open the finder. If you are using macOS, open Finder and hit Command + Shift + G. If you are using Windows, press Windows + R then type "Explorer" and press Enter. When the Finder window opens, find the folder (desktop) that you want to save. The desktop folder is represented by the two flat white arrow icons. Click and drag the folder to your desktop. When you have placed the folder on your desktop, press and hold the Command key, then drag the folder and drop it on 388ed7b0c7

Q: Cannot uninstall ROSE as the administrator I'm trying to uninstall ROSE, but when I try to use the uninstaller, it says that: This installation cannot be uninstalled I tried to delete files on Program Files/ROSE, but when I try to install again, it doesn't work. I tried to use the uninstaller found here and it doesn't work too. Is there any other way to uninstall ROSE? A: Run Microsoft Visual C++ redistributable. Q: What does the \* following a modulus mean? What does the asterisk following a modulus mean? That is, what is the difference between -1 % 5 and -1 % 5  $*$ ? A: It is the remainder, meaning the modulus is 1 and the remainder is 2. >>> -1 % 5 -1 >>> -1 % 5 \* 2 -1 >>> -1 % 5 \* 2 -1 >>> -1 % 5 -1 A: >>> -1 % 5 -1 >>> -1 % 5 \* 2 -1 >>> -1 % 5 \* 2 -1 >>> -1 % 5 -1 The modulo operator results in zero if it is divided by zero. For more details you may refer this A:  $*$  is an unnamed parameter, so it means you want the remainder. (If you had 3 examples) -1 % 5 -1 -1 % 5  $*$  2 -1 -1 % 5  $*$  2 -1 % 5  $*$  2 Second line is the same as first line. Last line is the same as first line, and it's same with the first line. What is the difference then? The code above is same as: def function(a): return -1 % 5 Flat-panel displays such as liquid crystal displays or plasma displays are used for many devices. As people use different devices, they need different specifications. Because of this, there is a need to have a display having a wide variety of specifications, whether it is for a laptop, a television, a game machine, etc. A wide variety of technologies have been developed to meet the market's demands. One of the widely-used

#include #include "fb env test.h" /\* \* We use a fixed location that will allow us to test our leaking fixes \* without having to worry about "real" ram \*/ void \* initfb(void) { struct fb info \*info; struct fb fix screeninfo \*fix; int \*ret; info =  $\&$ info info; strcpy(info->fix.id, "ps3 dummy"); info->par =  $\&$ info info; info->screen base = NULL; info->flags = FBINFO DEFAULT; info->fbops = &fb dummy ops; fix = &info->fix; memset(fix, 0, sizeof(struct fb fix screeninfo)); fix->visual = FB VISUAL TRUECOLOR; fix->xpanstep = 1; fix->ypanstep = 1; fix->ywrapstep = 0; fix->type = FB TYPE PACKED PIXELS; fix->line length = info->var.xres\_virtual \* info->var.bits\_per\_pixel / 8; fix->accel = FB\_ACCEL\_NONE; ret = (int \*)fb\_alloc(1); return ret; } static inline void free\_mem(void \*base, size t length) { char \*line = base; int line count = (int)((char \*)base + length); if (line count > 0) memset(line, 0, line count); free(base); } #define TEST FUNCTION name() #define TEST ARGS (void \*)base static inline void free fb(void \*base) { free mem((void \*)base, sizeof(void \*) \* 2); } #define SUITE "memory leak" static int teardown(void) { return 0; } static int setup(void) { void \*\*pages; unsigned int pages

- Minimum Windows 7, 8.1, 10 system. - At least 2.5 GHz AMD Ryzen Processor or Intel i5 processor. - Minimum 8 GB of RAM. - 300 MB+ of free disk space. - A free internet connection for the game is required. - A working webcam is recommended. - DirectX 11 graphics card. - The game requires 60 MB of free disk space. - Optimized Windows 7, 8.1, 10 operating system is recommended

<https://hgpropertysourcing.com/adobe-photoshop-2020-version-21-free-x64/> [https://nadiasalama.com/wp-content/uploads/2022/07/Adobe\\_Photoshop\\_2022\\_Version\\_2302\\_Free\\_Download.pdf](https://nadiasalama.com/wp-content/uploads/2022/07/Adobe_Photoshop_2022_Version_2302_Free_Download.pdf) <https://trello.com/c/oqwfNKn3/68-photoshop-cc-2015-version-16-keygen-crack-serial-key-for-windows-latest> [https://shoplidaire.fr/wp-content/uploads/2022/07/Photoshop\\_CC\\_2019\\_crack\\_exe\\_file\\_\\_\\_Keygen\\_Full\\_Version\\_Free\\_PCWindows-1.pdf](https://shoplidaire.fr/wp-content/uploads/2022/07/Photoshop_CC_2019_crack_exe_file___Keygen_Full_Version_Free_PCWindows-1.pdf) [https://modawanapress.com/wp-content/uploads/2022/07/Adobe\\_Photoshop\\_CC\\_2019\\_Serial\\_Key\\_Free\\_MacWin\\_Latest\\_2022.pdf](https://modawanapress.com/wp-content/uploads/2022/07/Adobe_Photoshop_CC_2019_Serial_Key_Free_MacWin_Latest_2022.pdf) <http://www.pickrecruit.com/photoshop-cc-2018-version-19-serial-key-free-download/> [http://jeunvie.ir/wp-content/uploads/2022/07/Photoshop\\_CC\\_2015\\_version\\_16.pdf](http://jeunvie.ir/wp-content/uploads/2022/07/Photoshop_CC_2015_version_16.pdf) <https://busbymetals.com/adobe-photoshop-cc-2015-crack-activation-code-for-windows/?p=6782> [https://ayusya.in/wp-content/uploads/Photoshop\\_2021\\_Version\\_223\\_Install\\_Crack\\_\\_PCWindows\\_2022\\_New.pdf](https://ayusya.in/wp-content/uploads/Photoshop_2021_Version_223_Install_Crack__PCWindows_2022_New.pdf) <http://stv.az/?p=15171> <https://marcsaugames.com/2022/07/05/photoshop-2022-version-23-0-2-license-code/> <https://logocraticacademy.org/photoshop-2022-version-23-1-1-crack-latest-2022/> <http://jwmarine.org/adobe-photoshop-2021-version-22-0-0-mem-patch-pc-windows-updated-2022/> <https://www.7desideri.it/adobe-photoshop-2022-version-23-0-2/> <http://saddlebrand.com/?p=43419> <https://mynaturalhomecuresite.com/adobe-photoshop-2020-keygen-only-with-license-code-3264bit-latest/> [http://ramchandars.com/wp-content/uploads/2022/07/Photoshop\\_2021\\_Version\\_2200\\_Product\\_Key\\_\\_\\_License\\_Code\\_\\_Keygen\\_Free\\_Download\\_For\\_PC\\_Latest.pdf](http://ramchandars.com/wp-content/uploads/2022/07/Photoshop_2021_Version_2200_Product_Key___License_Code__Keygen_Free_Download_For_PC_Latest.pdf) <http://youthclimatereport.org/news-cat/adobe-photoshop-2022-version-23-1-activation-key-win-mac/> <https://www.naturghiaccio.it/2022/07/05/adobe-photoshop-2022-version-23-0-2-keygen-exe-registration-code-download-pc-windows/> <https://belz-elektromagie.de/2022/07/05/adobe-photoshop-2021-version-22-4-crack-file-only-activation-key-download-x64/> <http://orgite.yolasite.com/resources/Photoshop-CS4-Keygen-Crack-Setup---Product-Key-Free-Download.pdf> [http://ballyhouracampervanpark.ie/wp-content/uploads/2022/07/Photoshop\\_2021.pdf](http://ballyhouracampervanpark.ie/wp-content/uploads/2022/07/Photoshop_2021.pdf) <http://modiransanjesh.ir/photoshop-cc-2014-keygen-full-version-3264bit/> <http://host64.ru/photoshop-cc-2014-april-2022/> <https://ajkersebok.com/adobe-photoshop-2021-product-key-and-xforce-keygen-with-registration-code-free/> <https://trello.com/c/jiAe6RFr/98-adobe-photoshop-cc> <https://film-cue.com/wp-content/uploads/2022/07/vanitye.pdf> <https://www.5etwal.com/photoshop-2021-version-22-5-hacked-with-keygen-download-mac-win/> [https://mutigo.be/wp-content/uploads/2022/07/Adobe\\_Photoshop\\_2021\\_Version\\_223.pdf](https://mutigo.be/wp-content/uploads/2022/07/Adobe_Photoshop_2021_Version_223.pdf) <https://silkfromvietnam.com/photoshop-cs4-crack-file-only-activation-free-download-updated-2022/>